工事写真及び工事完成図の電子納品の試行に係る運用マニュアル

平成25年9月25日 県土整備部技術企画課

(趣旨)

第1 このマニュアルは、工事写真及び工事完成図の電子納品試行要領(平成25年 9月25日県土整備部技術企画課定め。以下「試行要領」という。)を補完するも のである。

(電子成果品の仕様)

第2 試行要領及びこのマニュアルに記載のない内容については、次表に掲げる国土 交通省の電子納品要領及び関連基準(以下「国土交通省要領等」という。)を適用 する。

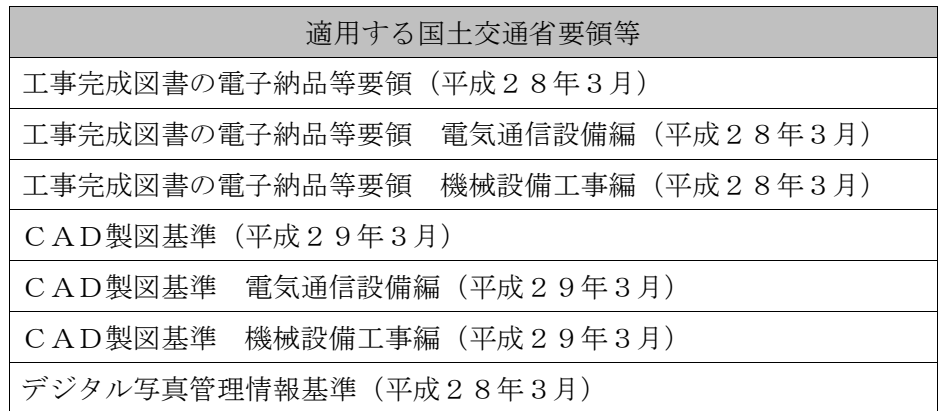

2 フォルダ構成

フォルダ及びファイルの命名については、国土交通省要領等に従うものとし、 フォルダ構成は図1のとおりとする。ただし、工事完成図を電子納品しない場合に は、「DRAWINGF」フォルダは作成しないものとする。

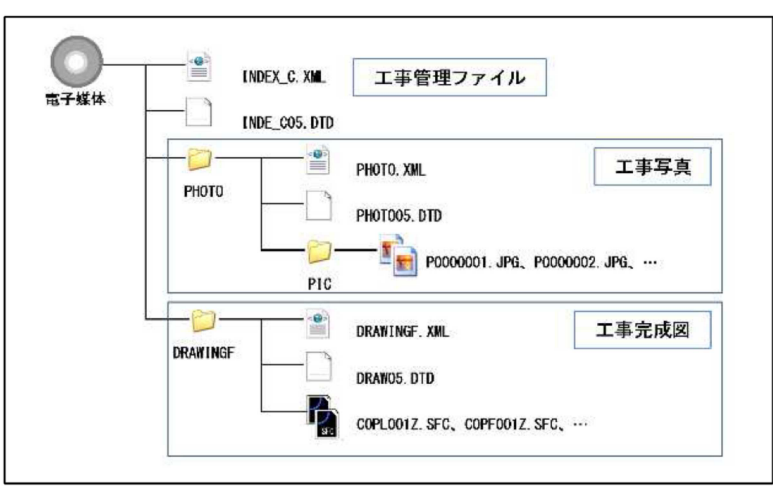

図1 電子媒体のフォルダ構成

3 工事管理ファイル

工事管理項目の「工事番号」はCORINSの「設計書コード」の左から8桁の うち「-(ハイフン)」を除く7桁を半角英数字で記入する。例えば、設計書コー ドが「H25-1234-28100-28001」の場合、「H251234」と記入す る。CORINS登録を要しない工事については、発注者に確認の上、記入する。

- 4 工事写真ファイル及び写真管理ファイル
	- (1) 電子納品の対象は、写真管理基準(平成22年7月(平成30年4月改定) 宮崎県県土整備部定め)の撮影箇所一覧表にある工事写真(写真管理項目の提 出頻度の項中「不要」と記載されているものを除く。)とする。ただし、検査 写真(中間検査・完成検査)は、紙媒体で納品するものとし、電子媒体には格 納しないものとする。
	- (2) 工事写真ファイル及び写真管理ファイルは、デジタル写真管理情報基準に基 づき整理する。この場合において、同基準中「写真管理基準(案)」及び「写 真管理基準」とあるのは、「写真管理基準(平成22年7月(平成30年4月 改定)宮崎県県土整備部定め)」と読み替えるものとする。
- 5 図面ファイル
	- (1) 図面ファイルの形式等については、以下のとおりとする。
		- ア CADデータのファイル形式は、SXF(SFC)形式とする。
		- イ 図面に使用する線の太さは任意とする。
		- ウ 文字はTrueTypeフォントを使用するものとし、「MSゴシック」 フォントを推奨する。
	- (2) 受注者は、発注者から図面を借用した場合にあっては、「宮崎県電子納品 チェッカー」によりチェックを行い、その結果について監督員へ工事打合簿に より報告しなければならない。
- 6 電子納品に使用する媒体
	- (1) 電子納品に使用する媒体はCD-Rとし、2部納品するものとし、CD-R の論理フォーマットは、Jolietとする。ただし、CD-Rを使用した場 合に枚数が多くなる場合は、発注者と協議の上、DVD-Rも使用できるもの とし、DVD-Rを使用する場合の論理フォーマットは、UDF(UDF B ridge)とする。
	- (2) 工事写真と工事完成図は国土交通省要領等の定めにかかわらず、同一の電子 媒体により納品するものとする。
- 7 電子成果品のチェック
	- (1) 受注者は、電子納品する前に、「宮崎県電子納品チェッカー」によりチェッ クを行い、エラーを解消するものとする。
	- (2) 受注者は、電子媒体に対しウイルスチェックを行い、ウイルスが検出されな いことを確認の上、納品するものとし、発注者においても、納品された電子媒 体のウイルスチェックを行うものとする。
	- (3) ウイルスチェックに使用するソフトの指定は行わない。ただし、ウイルス チェックソフトは常に最新のデータに更新されたものを使用するものとする。
- 8 電子媒体の表記

電子媒体のラベル面に記載する項目は以下のとおりとする。ラベル面への記入に 当たっては、必要項目を直接印刷、又は、油性フェルトペンにより記入することと し、印刷したシールを貼り付ける方法は禁止する。

- (1) 「発注NO.」 CORINSの設計書コードの左から8桁(例:H25- 1234)を記載する。CORINS登録を要しない工事については、発注 者に確認の上、記載する。
- (2) 「工事名称」 契約図書に記載されている正式名称を記載する。
- (3) 「作成年月」 工事完成時の年月を記載する。
- (4) 「発注者名」 発注者の正式名称を記載する。
- (5) 「受注者名」 受注者の正式名称を記載する。
- (6) 「何枚目/全体枚数」 全体枚数の何枚目であるかを記載する。
- (7) 「ウイルスチェックに関する情報」 ウイルス対策ソフト名、ウイルス定 義年月日又はパターンファイル

名、チェック年月日を記載する。

- (8) 「フォーマット形式」 CD- Rの場合は、Jolietを記 載する。DVD-Rの場合は、 UDF(UDF Bridge) を記載する。
- 9 電子媒体のケース

受注者は、電子媒体をプラスチック ケース、又は、A4ファイルにファイ リング可能なケースに格納して納品する ものとする。

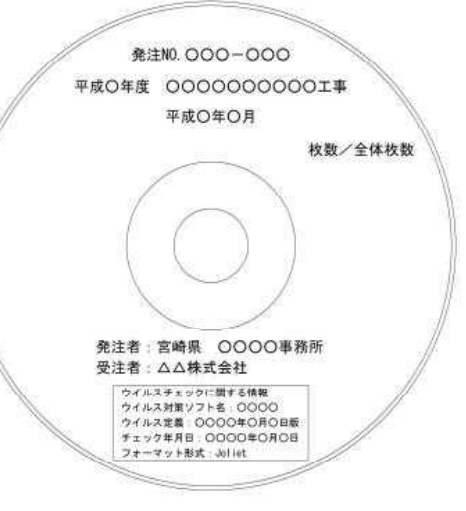

図2 電子媒体への表記例

(電子成果品の検査)

- 第3 電子検査に必要な機器及び電子成果品閲覧用のソフトウェアは、原則として受 注者が用意するものとする。ただし、発注者と受注者が協議の上、発注者が用意す ることを妨げない。
- 2 機器の操作は、原則として発注者が行う。
- 3 検査は、電子媒体に格納したデータで行う。中間検査においても同様とする。
- 4 検査会場のレイアウトは図3を参考に設定する。
- 5 完成検査において、電子成果品に修正すべき事項があった場合においては、受注 者は、当該事項を修正した電子成果品を遅滞なく納品しなければならない。

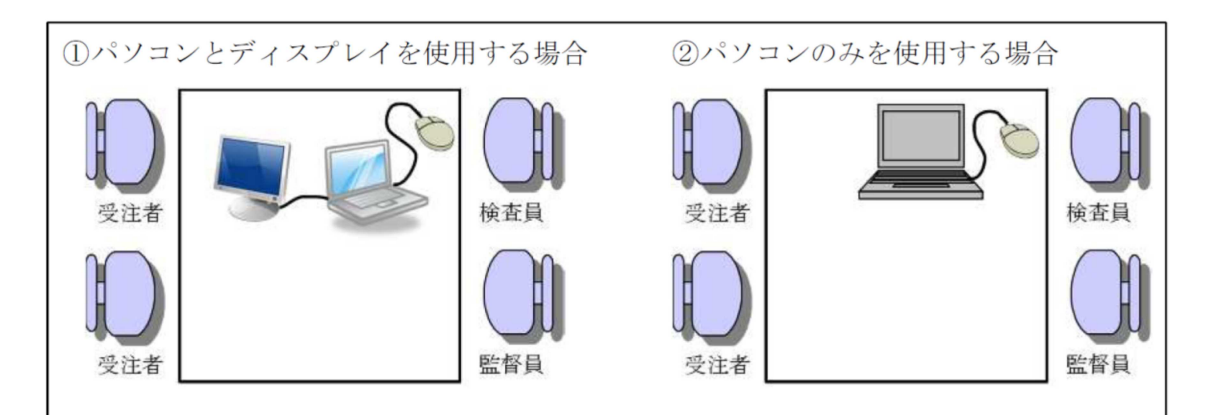

図3 検査会場レイアウト例

(保管管理)

- 第4 発注者は、納品された2部の成果品のうち、1部については当該対象工事の工 事完成図書と一体のものとして保管し、他の1部については、発注機関ごと、発注 年度ごとに台帳を整理し、検索可能な状態で保管するものとする。
- 2 電子成果品の保管期限については、5年間とする。ただし、発注者が5年間を超 えて保存が必要と判断した成果品については、この限りではない。

(その他)

第5 このマニュアル、試行要領及び国土交通省要領等に記載のない事項については、 発注者と受注者が協議の上、決定するものとする。

附 則

この要領は、平成25年10月1日から施行する。

附 則

この要領は、平成30年10月1日から施行する。